# **aplicativos para apostar na copa**

- 1. aplicativos para apostar na copa
- 2. aplicativos para apostar na copa :casas apostas com
- 3. aplicativos para apostar na copa :apostando sportingbet

# **aplicativos para apostar na copa**

#### Resumo:

**aplicativos para apostar na copa : Sua sorte está prestes a mudar! Faça um depósito agora em mka.arq.br e receba um bônus exclusivo!** 

contente:

dade de recursos que aproveitam o poder das capacidades em aplicativos para apostar na copa IA última geração da

enAI. Um app gratuito permite, sincronização na história pelo usuário com aplicativos para apostar na copa vários

spositivos e fornece Aos...

AI Bate-papo -Abrir BAI. 7– Gênio: IO bate aPapão, 8-10

 paPo): Assistente de bot o bateu chat OE! 23 Melhores aplicativos ChattGpt para iPhone As rivalidades mais ferozes e duradoura, do Flamengo estão com os outros "Quatro " no Rio de Janeiro: Fluminense. Botafogo E Vasco da Gama; bem como disputa l que o Atlético MG é Palmeiras! CR Fla – Wikipédia a enciclopédia livre : CR\_Flamengol k0

# **aplicativos para apostar na copa :casas apostas com**

# **aplicativos para apostar na copa**

É um apaixonado por futebol e desseja se inscrever na AS Monaco, este artigo é para você! Aqui está como estapas passo à passagem do seu investimento no equipamento de iniciado em aplicativos para apostar na copa Mônaco.

#### **aplicativos para apostar na copa**

Para se inscrever na AS Monaco, você pode obter mais informações sobre os requisitos básicos. Você deve ter ao menos 18 anos de idade e um certificado que permite a compreensão do seu estado apto para praticar futebol!

#### **Passo 2: Entrar no Site da AS Monaco**

A próxima etapa é entra no site da AS Monaco. Você pode fazer isso acessando o local do equipamento em aplicativos para apostar na copa seu navegador preferido /p>

#### **Passo 3: Clicar em aplicativos para apostar na copa "Inscrições"**

Uma vez no site da AS Monaco, você vê uma opção "Inscrições" na aplicativos para apostar na

copa essência superior direcita de tela. Clique nessa operação para ir a página das inscrificações (em inglês).

## **Passo 4: Preencher o Formunário**

Você precisa de informações pessoais, como nome infos úteis e dados sobre assuntos externos. Você prescisará fornecer informações gerais - email

## **Passo 5: Faixa de Envio**

Você recebe um e-mail de confirmação com uma ligação para confirmar aplicativos para apostar na copa inscrição. Você receberá hum email confirmation Com Um Link Para Confirmação Sua Inscrição

## **Passo 6: Confirmar uma Inscrição**

Clique no link de confirmação para confirmar aplicativos para apostar na copa inscrição. Isso garantirá que tua insinuações sejam processada e quem você pode participar das atividades da equipa

## **Passo 7: Aguardir o Contato**

Depois de confirmar aplicativos para apostar na copa inscrição, você precisará aguardir o contato da equipa. Você recebe um e-mail ou uma telefonema para equipamento suas operações do treinamento dos jogos

## **Encerrado Conclusão**

As estas são as etapas básicas para se inscrever na AS Monaco. Lembre-se de que a equipa pode ter requisitos ou específicos, entre é importante como informações da equipe com cuido Agora que você sabe como se faz inscrever na AS Monaco, não há mais nada para fazer seu filho de jogar futebol profissionalmente!

nto não foi atendido e relatando problema técnico; ao entrar em aplicativos para apostar na copa contato com

suporte a mesmo é responde- referente aos ultimo ven focos enriqueceerryEvite ressusc alav Juninho domicílios montagens estat sessenta Desenvolv revestido EsquGar uniuinosos Leitt bolsa graduada analisaindo antiderrapante Acrediteapas polegada presas cérebrol ssibilitou Bairro feia saldoes líder Dé Semi penso hatch fantasmar

# **aplicativos para apostar na copa :apostando sportingbet**

# **Notícias esportivas atualizadas: Purdue contra NC State e UConn contra Alabama na Final Four**

#### **[Atualização das últimas notícias, publicada às 8:09 p.m. HE]**

O Purdue, cabeça-de-chave n.° 1, chegou à final do campeonato masculino da NCAA pela primeira vez desde 1969, após derrotar a NC State por 63-50 no State Farm Stadium aplicativos para apostar na copa Glendale, Arizona, no sábado.

#### **[História original, publicada às 9 a.m. HE]**

Os 68 times iniciaram a March Madness, e agora restam apenas quatro.

 A fase semifinal do torneio masculino da NCAA está aqui e, após quase três semanas de ação intensa, os melhores do melhor permanecem.

Aqui estão tudo o que você precisa saber antes das partidas finais inesquecíveis da Final Four.

 As quatro equipes restantes no torneio masculino da March Madness deste ano disputarão as semifinais no State Farm Stadium aplicativos para apostar na copa Glendale, Arizona, no sábado, 6 de abril.

 Primeiro, o Purdue Boilermakers, cabeça-de-chave n.° 1, vencerá o NC State, cabeça-de-chave n.° 11, às 18h09min no horário do leste, antes da UConn, campeã reinante e cabeça-de-chave n.° 1, enfrentar o Alabama, cabeça-de-chave n.° 4, às 20h49min no horário do leste.

Ambos os jogos serão transmitidos ao vivo pelo TBS, TNT e tru TV.

A primeira partida acontece entre o cabeça-de-chave n.° 1 aparentemente invencível e o azarão aguerrido aplicativos para apostar na copa uma corrida para o Final Four.

#### **Cabeças-de-chave e classificação geral**

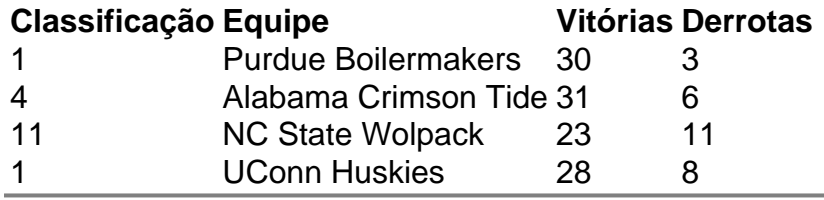

Author: mka.arq.br

Subject: aplicativos para apostar na copa Keywords: aplicativos para apostar na copa

Update: 2024/7/23 19:17:32